## JOOP!

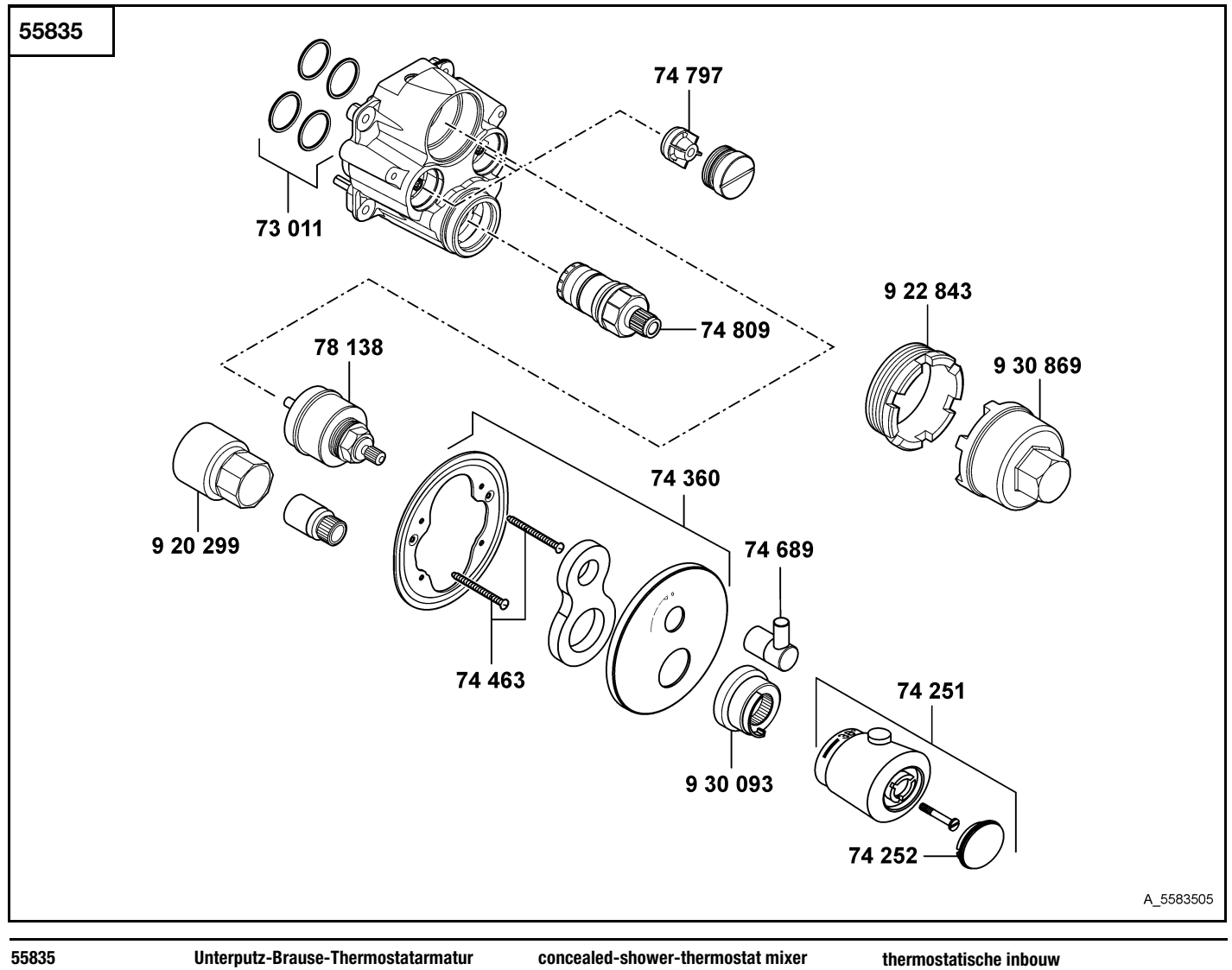

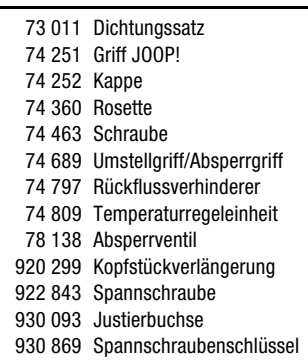

shower mixer

sealing set handle JOOP! cap wall flange screw lever for diverter/shut-off handle back flow preventer (check valve) temperature control valve shut-off valve head piece extension screw sleeve spanner

set dichtingen greep JOOP!  $\overline{d}$ rozet schroef omstelgreep/greep open-dicht terugslagklep temperatuurregeleenheid stopkraan huls spanschroef blokkeringshuls sleutel voor spanschroef

douchemengkraan